# <span id="page-0-0"></span>Package: brendaDb (via r-universe)

September 28, 2024

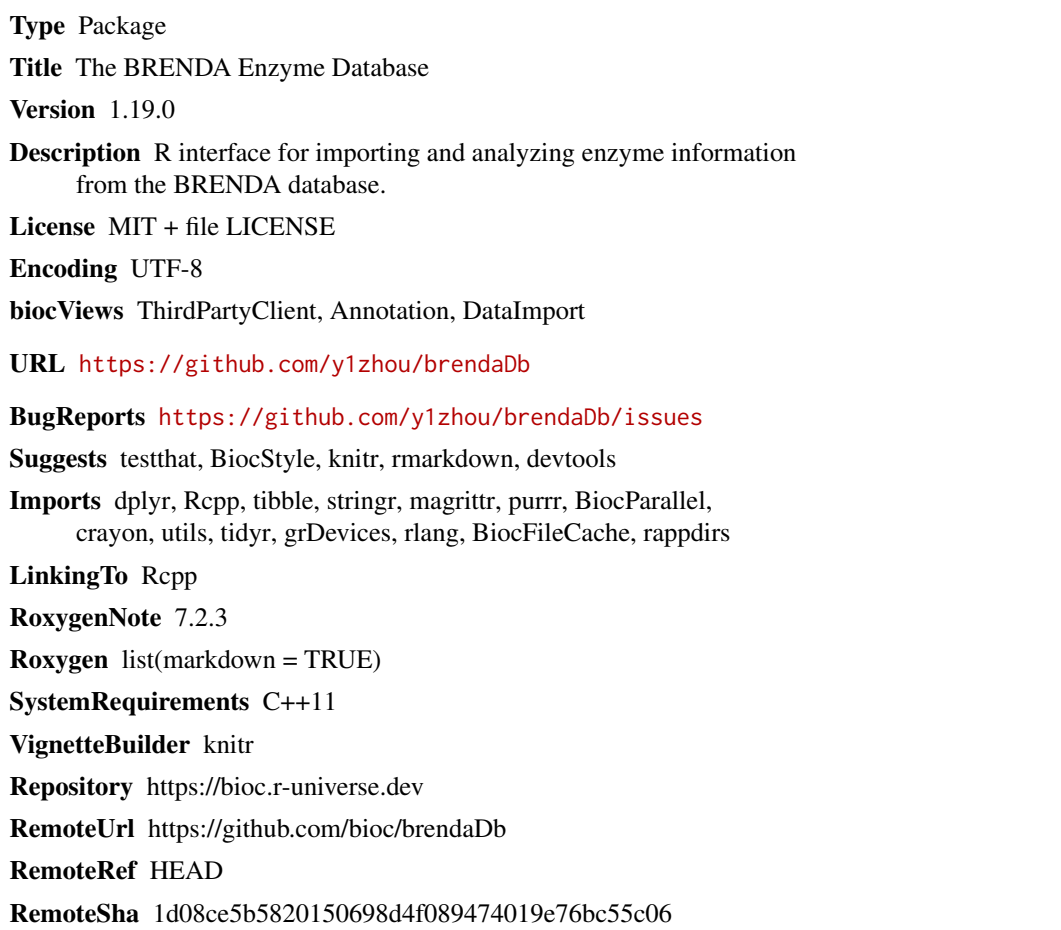

# **Contents**

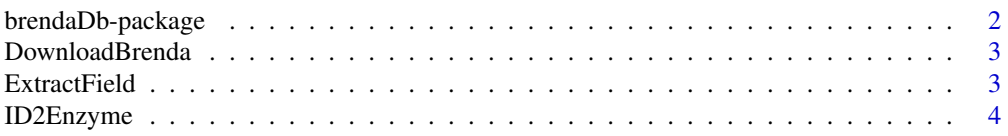

# <span id="page-1-0"></span>2 brendaDb-package

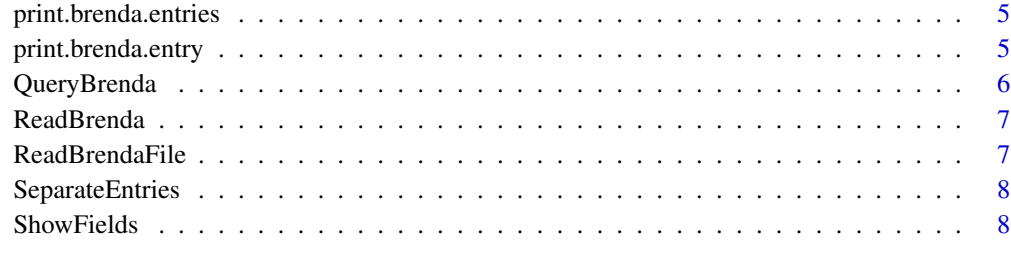

#### $\blacksquare$

brendaDb-package *brendaDb: the BRENDA enzyme database.*

# Description

brendaDb provides an R interface to download, clean and extract enzyme information from the BRENDA database.

# Details

The main aims of brendaDb include:

- Read text file downloaded from BRENDA into an R tibble
- Retrieve information for specific enzymes
- Query enzymes using their synonyms, gene symbols, etc.
- Query enzyme information for specific [BioCyc](https://biocyc.org) pathways

To learn more about brendaDb, please refer to the vignette. browseVignettes(package = "brendaDb")

#### Author(s)

Maintainer: Yi Zhou <yi.zhou@uga.edu> [\(ORCID\)](https://orcid.org/0000-0003-0969-3993)

# See Also

Useful links:

- <https://github.com/y1zhou/brendaDb>
- Report bugs at <https://github.com/y1zhou/brendaDb/issues>

<span id="page-2-0"></span>

#### Description

By default, the function downloads a zipped BRENDA text file to a local cache directory, and extracts a brenda\_download.txt file.

# Usage

```
DownloadBrenda(force.download = FALSE)
```
#### Arguments

force.download Boolean value. If TRUE, ignore the cache and force re-download of the BRENDA text file. Default is FALSE.

# Value

A string of the path to the downloaded BRENDA text file.

# Examples

## Not run: DownloadBrenda()

ExtractField *Extract a specific field from a brenda.entries object.*

#### Description

Retrieve one field from all the brenda.entry objects. A column of EC numbers will be added to distinguish different enzymes.

# Usage

```
ExtractField(res, field, entries = NULL)
```
#### Arguments

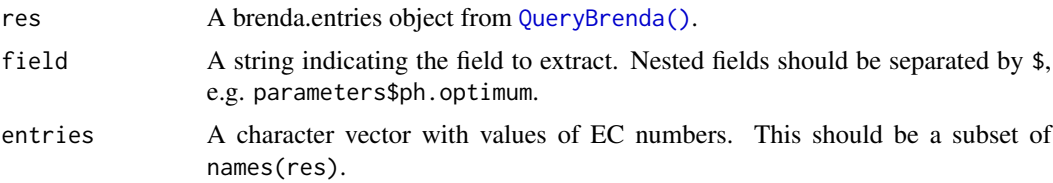

#### <span id="page-3-0"></span>Value

A tibble with all columns from the tibble in the given field, and extra columns containing the EC numbers and organisms.

#### Examples

```
df <- ReadBrenda(system.file("extdata", "brenda_download_test.txt",
                         package = "brendaDb"))
res <- QueryBrenda(brenda = df, EC = c("1.1.1.1", "6.3.5.8"),n.core = 2)ExtractField(res, field = "molecular$stability$general.stability")
ExtractField(res, field = "structure$subunits")
```
ID2Enzyme *A helper function for converting names/synonyms to EC numbers.*

#### Description

A helper function for converting names/synonyms to EC numbers.

#### Usage

ID2Enzyme(brenda, ids)

#### Arguments

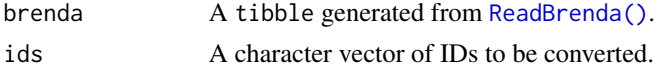

# Details

The function goes through "RECOMMENDED\_NAME", "SYSTEMATIC\_NAME", and "SYN-ONYMS" in the BRENDA file, and uses regexes to look for the given IDs. Values in the three columns are kept if the regex had a hit, otherwise NA is filled. The function can take in IDs of multiple sources, e.g. c("ADH4", "CD38", "pyruvate dehydrogenase"). Note that using aliases instead of symbols could lead to false positives in the output table.

#### Value

A tibble with columns ID, EC, and at least one of (RECOMMENDED\_NAME, SYSTEMATIC\_NAME and SYNONYMS).

#### Examples

```
df <- ReadBrenda(system.file("extdata", "brenda_download_test.txt",
                         package = "brendaDb"))
ID2Enzyme(df, c("CD38", "ADH4", "pyruvate dehydrogenase"))
```
<span id="page-4-0"></span>print.brenda.entries *Show the number of regular and transferred/deleted brenda.entry objects in the brenda.entries list.*

# Description

Show the number of regular and transferred/deleted brenda.entry objects in the brenda.entries list.

#### Usage

```
## S3 method for class 'brenda.entries'
print(x, ..., verbose = FALSE)
```
#### Arguments

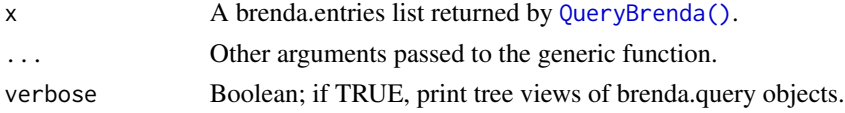

#### Value

Nothing; print summary information to the terminal.

print.brenda.entry *Show the non-empty fields in the query result.*

#### Description

For details, see [PrettyPrintBrendaEntry\(\)](#page-0-0).

#### Usage

```
## S3 method for class 'brenda.entry'
print(x, full.output = FALSE, ...)
```
# Arguments

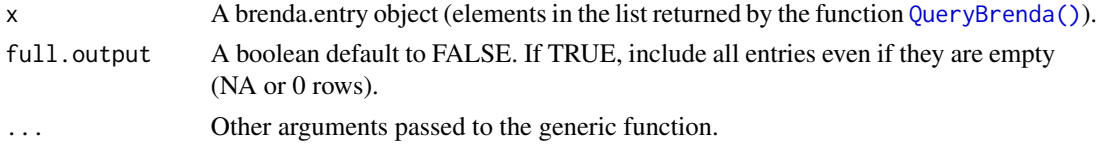

#### Value

Nothing; print object information to the terminal.

<span id="page-5-1"></span><span id="page-5-0"></span>

#### Description

Use a vector of EC numbers to retrieve information from the BRENDA tibble read in by [ReadBrenda\(\)](#page-6-1). Invalid EC numbers will be removed and a message will be generated.

#### Usage

```
QueryBrenda(brenda, EC, n.core = 0, fields = FALSE, ...)
```
# Arguments

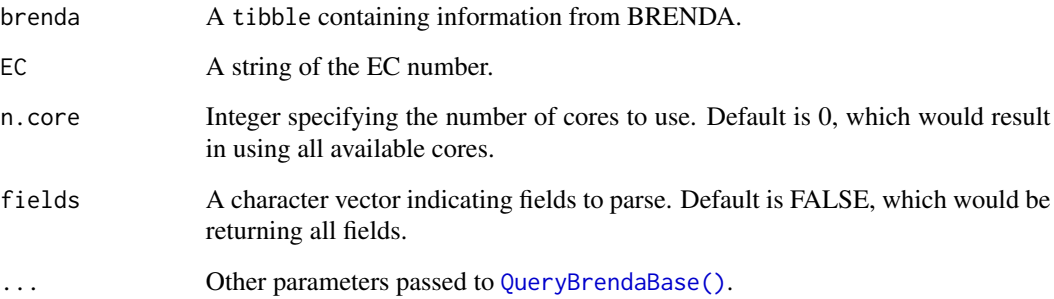

# Value

A list of brenda.entry objects.

# See Also

[QueryBrendaBase\(\)](#page-0-0) [ConfigBPCores\(\)](#page-0-0) [SelectOrganism\(\)](#page-0-0)

#### Examples

```
df <- ReadBrenda(system.file("extdata", "brenda_download_test.txt",
                         package = "brendaDb"))
res <- QueryBrenda(brenda = df, EC = c("1.1.1.1", "1.1.1.10", "6.3.5.8"),
                  n.core = 2, organisms = "Homo sapiens")
```
<span id="page-6-1"></span><span id="page-6-0"></span>

# Description

For each EC entry, split the annotations into three columns:

- ID: EC number, e.g. 1.1.1.1
- field: the content of the information, e.g. protein, localization
- description: everything else

#### Usage

ReadBrenda(filepath, clean = TRUE)

# Arguments

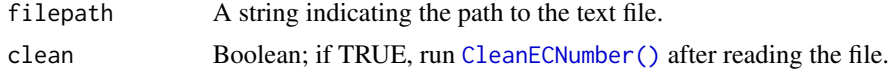

#### Value

A matrix containing information about the EC entries.

# Examples

```
brenda_txt <- system.file("extdata", "brenda_download_test.txt",
                          package = "brendaDb")
df <- ReadBrenda(brenda_txt)
```
ReadBrendaFile *Read raw BRENDA text file.*

## Description

Read file into buffer, and load all non-empty lines. Comment lines (starting with \*) are skipped. The text file should be downloaded from https://www.brenda-enzymes.org/download\_brenda\_without\_registration.php

#### Usage

```
ReadBrendaFile(filepath)
```
#### Arguments

filepath A string indicating the path to the text file.

# <span id="page-7-0"></span>Value

A vector with each element being a line in the file.

SeparateEntries *Convert vector of lines to matrix.*

# Description

For each EC entry, split the annotations into three columns:

- ID: EC number, e.g. 1.1.1.1
- field: the content of the information, e.g. protein, localization
- description: everything else

#### Usage

SeparateEntries(lines)

# Arguments

lines The output vector from read\_brenda\_file.

# Value

A vector<vector> containing information about the EC entries. In R this is a list of 3 lists.

ShowFields *Show all unique BRENDA fields and their corresponding acronyms.*

#### Description

Show all unique BRENDA fields and their corresponding acronyms.

#### Usage

```
ShowFields(df)
```
#### Arguments

df A data.frame with columns "field" and "description"

# Value

A data.frame with columns "field" and "acronym".

# ShowFields 9

# Examples

```
df <- ReadBrenda(system.file("extdata", "brenda_download_test.txt",
                         package = "brendaDb"))
```
ShowFields(df)

# <span id="page-9-0"></span>Index

brendaDb *(*brendaDb-package*)*, [2](#page-1-0) brendaDb-package, [2](#page-1-0)

CleanECNumber(), *[7](#page-6-0)* ConfigBPCores(), *[6](#page-5-0)*

DownloadBrenda, [3](#page-2-0)

ExtractField, [3](#page-2-0)

ID2Enzyme, [4](#page-3-0)

PrettyPrintBrendaEntry(), *[5](#page-4-0)* print.brenda.entries, [5](#page-4-0) print.brenda.entry, [5](#page-4-0)

QueryBrenda, [6](#page-5-0) QueryBrenda(), *[3](#page-2-0)*, *[5](#page-4-0)* QueryBrendaBase(), *[6](#page-5-0)*

ReadBrenda, [7](#page-6-0) ReadBrenda(), *[4](#page-3-0)*, *[6](#page-5-0)* ReadBrendaFile, [7](#page-6-0)

SelectOrganism(), *[6](#page-5-0)* SeparateEntries, [8](#page-7-0) ShowFields, [8](#page-7-0)